# **Honeycomb Documentation**

*Release 0.0.10*

**Cymmetria**

**Apr 27, 2018**

## **Contents**

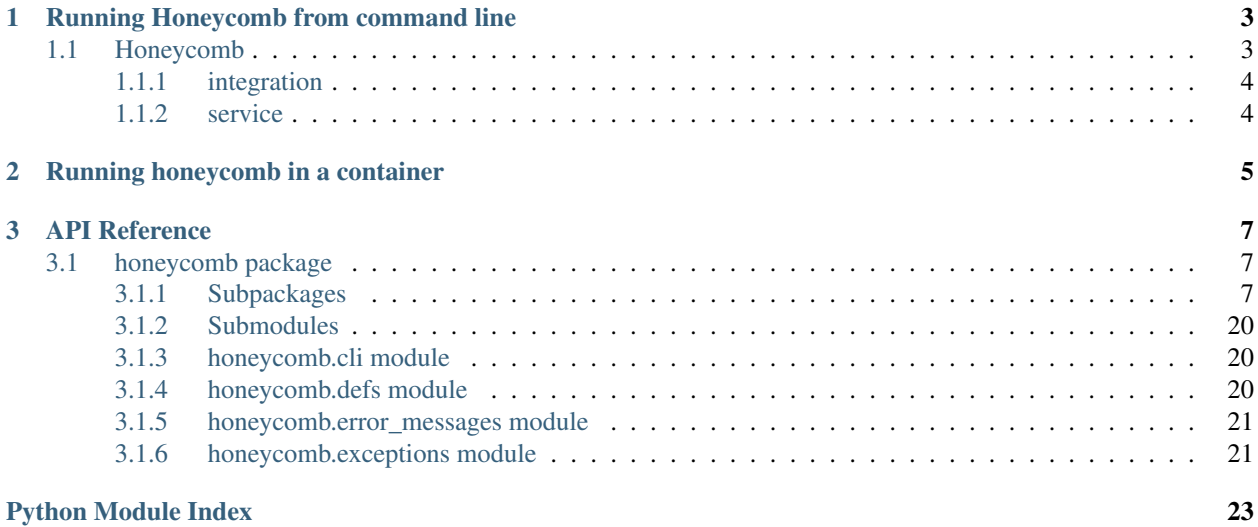

Honeycomb is an open-source honeypot framework created by [Cymmetria.](https://cymmetria.com)

Honeycomb allows running honeypots with various integrations from a public library of plugins from [https://github.](https://github.com/Cymmetria/honeycomb_plugins) [com/Cymmetria/honeycomb\\_plugins](https://github.com/Cymmetria/honeycomb_plugins)

Writing new honeypot services and integrations for honeycomb is super easy! See the plugins repo for more info.

## CHAPTER<sup>1</sup>

## <span id="page-6-3"></span>Running Honeycomb from command line

## <span id="page-6-1"></span><span id="page-6-0"></span>**1.1 Honeycomb**

Honeycomb is a honeypot framework.

```
Honeycomb [OPTIONS] COMMAND [ARGS]...
```
#### **Options**

- **-H**, **--home** <home> Honeycomb home path [default: /home/docs/.config/honeycomb]
- **--iamroot** Force run as root (NOT RECOMMENDED!)
- **-c**, **--config** <config> Path to a honeycomb.yml file that provides instructions
- <span id="page-6-2"></span>**-v**, **--verbose**
	- Enable verbose logging
- **--version** Show the version and exit.

#### **Environment variables**

#### **DEBUG**

Provide a default for [--verbose](#page-6-2)

### <span id="page-7-0"></span>**1.1.1 integration**

Honeycomb integration commands.

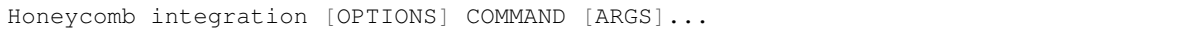

### <span id="page-7-1"></span>**1.1.2 service**

Honeycomb service commands.

Honeycomb service [OPTIONS] COMMAND [ARGS]...

## CHAPTER 2

## Running honeycomb in a container

<span id="page-8-0"></span>The rationale of container support is to allow rapid configuration and deployment so launching honeypots would be simple and easy.

Since honeycomb is a standalone runner for services and integrations, it doesn't make sense for it to orchestrate deployment of external honeypots using docker. Instead, honeycomb itself could be run as a container.

This means the goal is to allow simple configuration that can be passed on to honeycomb and launch services with integration at ease.

To launch a honeycomb service with configured integration, the user needs to type in several commands to install a service, install an integration, configure that integration and finally run the service with optional parameters.

This actually resembles configuring a docker environment, where the user needs to type in several commands to define volumes, networks, and finally run a the desired container.

A yml configuration that specifies all of the desired configurations (services, integrations, etc.) will be supplied to honeycomb, and it will work like a state-machine to reach the desired state before finally running the service.

An example honeycomb file can be found on [github](https://github.com/Cymmetria/honeycomb/blob/master/honeycomb.yml)

```
1 - - -2 version: 1
3
4 services:
5 simple_http:
6 parameters:
7 port: 1234
8
9 integrations:
10 syslog:
11 parameters:
12 address: "127.0.0.1"
13 port: 5514
14 protocol: tcp
```
## CHAPTER 3

## API Reference

## <span id="page-10-7"></span><span id="page-10-1"></span><span id="page-10-0"></span>**3.1 honeycomb package**

## <span id="page-10-2"></span>**3.1.1 Subpackages**

**honeycomb.commands.service package**

**Submodules**

<span id="page-10-3"></span>**honeycomb.commands.service.install module**

Honeycomb service install command.

#### <span id="page-10-4"></span>**honeycomb.commands.service.list module**

Honeycomb service list command.

#### <span id="page-10-5"></span>**honeycomb.commands.service.logs module**

Honeycomb service logs command.

#### <span id="page-10-6"></span>**honeycomb.commands.service.run module**

Honeycomb service run command.

#### <span id="page-11-10"></span><span id="page-11-5"></span>**honeycomb.commands.service.show module**

Honeycomb service show command.

#### <span id="page-11-6"></span>**honeycomb.commands.service.status module**

Honeycomb service status command.

#### <span id="page-11-7"></span>**honeycomb.commands.service.stop module**

Honeycomb service stop command.

#### <span id="page-11-8"></span>**honeycomb.commands.service.test module**

Honeycomb service test command.

#### <span id="page-11-9"></span>**honeycomb.commands.service.uninstall module**

Honeycomb service uninstall command.

#### **honeycomb.commands.integration package**

**Submodules**

#### <span id="page-11-0"></span>**honeycomb.commands.integration.configure module**

Honeycomb integration run command.

#### <span id="page-11-1"></span>**honeycomb.commands.integration.install module**

Honeycomb integration install command.

#### <span id="page-11-2"></span>**honeycomb.commands.integration.list module**

Honeycomb integration list command.

#### <span id="page-11-3"></span>**honeycomb.commands.integration.show module**

Honeycomb integration show command.

#### <span id="page-11-4"></span>**honeycomb.commands.integration.test module**

Honeycomb integration test command.

#### <span id="page-12-3"></span><span id="page-12-1"></span>**honeycomb.commands.integration.uninstall module**

Honeycomb integration uninstall command.

#### **honeycomb.decoymanager package**

#### **Submodules**

#### <span id="page-12-2"></span>**honeycomb.decoymanager.models module**

Hooneycomb defs and constants.

```
class honeycomb.decoymanager.models.Alert(alert_type, id=NOTHING, status=2, times-
                                            tamp=NOTHING)
    Bases: object
    Alert object.
    ALERT_STATUS = ((0, 'Ignore'), (1, 'Mute'), (2, 'Alert'))
    STATUS_ALERT = 2
    STATUS_IGNORED = 0
    STATUS_MUTED = 1
    additional_fields
    address
    alert_type
    cmd
    decoy_hostname
    decoy_ipv4
    decoy_name
    decoy_os
    dest_ip
    dest_port
    domain
    end_timestamp
    event_description
    event_type
    file_accessed
    id
    image_file
    image_md5
    image_path
    image_sha256
```
<span id="page-13-2"></span>**manufacturer originating\_hostname originating\_ip originating\_mac\_address originating\_port password pid ppid request status timestamp transport\_protocol uid username class** honeycomb.decoymanager.models.**AlertType**(*name*, *label*, *service\_type*) Bases: object

Alert Type.

**label**

**name**

**service\_type**

#### <span id="page-13-0"></span>**Module contents**

Honeycomb Decoy Manager.

#### **honeycomb.integrationmanager package**

#### **Submodules**

#### <span id="page-13-1"></span>**honeycomb.integrationmanager.defs module**

Honeycomb integrations definitions and constants.

**class** honeycomb.integrationmanager.defs.**IntegrationAlertStatuses** Bases: [honeycomb.defs.IBaseType](#page-24-2)

Provides information about the alert status in queue.

**DONE = BaseNameLabel(name='done', label='Done')**

ERROR\_MISSING\_SEND\_FIELDS = BaseNameLabel(name='error\_missing', label='Error. Missing

**ERROR\_POLLING = BaseNameLabel(name='error\_polling', label='Error polling')**

ERROR\_POLLING\_FORMATTING = BaseNameLabel(name='error\_polling\_formatting', label='Error

<span id="page-14-2"></span>**ERROR\_SENDING = BaseNameLabel(name='error\_sending', label='Error sending') ERROR\_SENDING\_FORMATTING = BaseNameLabel(name='error\_sending\_formatting', label='Error sending. Result format not recognized.') IN\_POLLING = BaseNameLabel(name='in\_polling', label='Polling') PENDING = BaseNameLabel(name='pending', label='Pending') POLLING = BaseNameLabel(name='polling', label='Polling')**

**class** honeycomb.integrationmanager.defs.**IntegrationTypes** Bases: [honeycomb.defs.IBaseType](#page-24-2)

Integration types.

Currently only output event is supported.

**EVENT\_OUTPUT = BaseNameLabel(name='event\_output', label='Event output')**

#### <span id="page-14-0"></span>**honeycomb.integrationmanager.error\_messages module**

Honeycomb integration error messages.

#### <span id="page-14-1"></span>**honeycomb.integrationmanager.exceptions module**

Honeycomb Output Integration Exceptions.

**exception** honeycomb.integrationmanager.exceptions.**IntegrationMissingRequiredFieldError**(*\*args*,

Bases: [honeycomb.exceptions.PluginError](#page-25-0)

IntegrationMissingRequiredFieldError.

**exception** honeycomb.integrationmanager.exceptions.**IntegrationNoMethodImplementationError**(*\*args*,

Bases: [honeycomb.exceptions.PluginError](#page-25-0)

IntegrationNoMethodImplementationError.

**exception** honeycomb.integrationmanager.exceptions.**IntegrationNotFound**(*\*args*,

Bases: [honeycomb.exceptions.PluginError](#page-25-0)

Integration not found.

**msg\_format = 'Cannot find integration named {}, try installing it?'**

**exception** honeycomb.integrationmanager.exceptions.**IntegrationOutputFormatError**(*\*args*,

Bases: [honeycomb.exceptions.PluginError](#page-25-0)

#### IntegrationOutputFormatError.

**exception** honeycomb.integrationmanager.exceptions.**IntegrationPackageError**(*\*args*,

Bases: [honeycomb.exceptions.PluginError](#page-25-0)

IntegrationPackageError.

**exception** honeycomb.integrationmanager.exceptions.**IntegrationPollEventError**(*\*args*,

Bases: [honeycomb.exceptions.PluginError](#page-25-0)

IntegrationPollEventError.

*\*\*kwargs*)

*\*\*kwargs*)

*\*\*kwargs*)

*\*\*kwargs*)

*\*\*kwargs*)

*\*\*kwargs*)

<span id="page-15-2"></span>**exception** honeycomb.integrationmanager.exceptions.**IntegrationSendEventError**(*\*args*,

Bases: [honeycomb.exceptions.PluginError](#page-25-0)

IntegrationSendEventError.

#### **msg\_format = 'Error sending integration event: {}'**

**exception** honeycomb.integrationmanager.exceptions.**IntegrationTestFailed**(*\*args*,

Bases: [honeycomb.exceptions.PluginError](#page-25-0)

Integration not found.

```
msg_format = 'Integration test failed, details: {}'
```
#### <span id="page-15-0"></span>**honeycomb.integrationmanager.integration\_utils module**

Honeycomb Integration Manager.

**class** honeycomb.integrationmanager.integration\_utils.**BaseIntegration**(*integration\_data*) Bases: object

Base Output Integration Class.

Will be overridden by output plugins.

- **format\_output\_data**(*output\_data*) format output data.
- **poll\_for\_updates**(*integration\_output\_data*) poll\_for\_updates.
- **send\_event**(*required\_alert\_fields*) Send event.
- **test\_connection**(*data*) test connection.

#### <span id="page-15-1"></span>**honeycomb.integrationmanager.models module**

Honetcomb integration models.

**class** honeycomb.integrationmanager.models.**ConfiguredIntegration**(*name*, *path*, *integration*,

*send\_muted=False*, *created\_at=NOTHING*)

*\*\*kwargs*)

*\*\*kwargs*)

Bases: object

Configured integration model.

<span id="page-16-2"></span>**class** honeycomb.integrationmanager.models.**Integration**(*parameters*, *display\_name*, *required\_fields*, *polling\_enabled*, *integration\_type*, *max\_send\_retries*, *supported\_event\_types*, *test\_connection\_enabled*, *module=None*, *description=None*, *polling\_duration=0*) Bases: object Integration model.

**class** honeycomb.integrationmanager.models.**IntegrationAlert**(*alert*, *status*, *retries*, *configured\_integration*)

Bases: object

Integration alert model.

#### <span id="page-16-0"></span>**honeycomb.integrationmanager.registration module**

Honeycomb serivce manager.

honeycomb.integrationmanager.registration.**get\_integration\_module**(*integration\_path*) Add custom paths to sys and import integration module.

Parameters **integration\_path** – Path to integration folder

honeycomb.integrationmanager.registration.**register\_integration**(*package\_folder*) Register a honeycomb integration.

Parameters **package\_folder** – Path to folder with integration to load

Returns Validated integration object

Return type honeycomb.utils.defs.Integration()

#### <span id="page-16-1"></span>**honeycomb.integrationmanager.tasks module**

Honeycomb integration tasks.

```
honeycomb.integrationmanager.tasks.configure_integration(path)
    Configure and enable an integration.
```
honeycomb.integrationmanager.tasks.**create\_integration\_alert\_and\_call\_send**(*alert*,

*configured\_integration*)

Create an IntegrationAlert object and send it to Integration.

honeycomb.integrationmanager.tasks.**get\_current\_datetime\_utc**() Return a datetime object localized to UTC.

honeycomb.integrationmanager.tasks.**get\_valid\_configured\_integrations**(*alert*) Return a list of integrations for alert filtered by alert\_type.

Returns A list of relevant integrations

<span id="page-17-4"></span>honeycomb.integrationmanager.tasks.**poll\_integration\_alert\_data**(*integration\_alert*) Poll for updates on waiting IntegrationAlerts.

- honeycomb.integrationmanager.tasks.poll\_integration\_information\_for\_waiting\_integration\_ale poll\_integration\_information\_for\_waiting\_integration\_alerts.
- honeycomb.integrationmanager.tasks.**send\_alert\_to\_configured\_integration**(*integration\_alert*) Send IntegrationAlert to configured integration.
- honeycomb.integrationmanager.tasks.**send\_alert\_to\_subscribed\_integrations**(*alert*) Send Alert to relevant integrations.

#### <span id="page-17-2"></span>**Module contents**

Honeycomb Output Manager.

#### **honeycomb.servicemanager package**

#### **Submodules**

#### <span id="page-17-3"></span>**honeycomb.servicemanager.base\_service module**

#### Custom Service implementation from MazeRunner.

**class** honeycomb.servicemanager.base\_service.**ServerCustomService**(*alert\_types*,

*service\_args={}*)

Bases: multiprocessing.context.Process

Custom Service Class.

This class provides a basic wrapper for honeycomb and mazerunner services.

Parameters **service\_args** – Validated dictionary of service arguments (see: honeycomb. Honeycomb.parse\_service\_args())

#### **add\_alert\_to\_queue**(*alert\_dict*)

Log alert and send to integrations.

**emit**(*\*\*kwargs*)

Send alerts to logfile.

Parameters kwargs – Fields to pass to [honeycomb.decoymanager.models.Alert](#page-12-0)

#### <span id="page-17-1"></span>**logger = <logging.Logger object>**

#### **on\_server\_shutdown**()

Shutdown function of the server.

Override this and take care of gracefully shutting down you service (e.g., close files)

#### <span id="page-17-0"></span>**on\_server\_start**()

Service run loop function.

The service manager will call this function in a new thread.

Note: Must call [signal\\_ready\(\)](#page-18-0) after finishing configuration

#### <span id="page-18-6"></span>**run**()

Daemon entry point.

#### **run\_service**()

Run the service and start an alert processing queue.

#### See also:

Use [on\\_server\\_start\(\)](#page-17-0) and [on\\_server\\_shutdown\(\)](#page-17-1) for starting and shutting down your service

#### <span id="page-18-0"></span>**signal\_ready**()

Signal the service manager this service is ready for incoming connections.

#### <span id="page-18-2"></span>**honeycomb.servicemanager.defs module**

Hooneycomb services definitions and constants.

```
honeycomb.servicemanager.defs.ALLOWED_PROTOCOLS = ['TCP', 'UDP']
    Parameters.
```
honeycomb.servicemanager.defs.**STDERRLOG = 'stderr.log'** Service section.

#### <span id="page-18-3"></span>**honeycomb.servicemanager.error\_messages module**

Hooneycomb services error messages.

#### <span id="page-18-4"></span>**honeycomb.servicemanager.exceptions module**

Honeycomb Service Manager Exceptions.

<span id="page-18-1"></span>**exception** honeycomb.servicemanager.exceptions.**ServiceManagerException**(*\*args*,

*\*\*kwargs*)

Bases: [honeycomb.exceptions.PluginError](#page-25-0)

#### Generic Seriver Manager Exception.

**exception** honeycomb.servicemanager.exceptions.**ServiceNotFound**(*\*args*, *\*\*kwargs*) Bases: [honeycomb.servicemanager.exceptions.ServiceManagerException](#page-18-1)

Specified service does not exist.

#### **msg\_format = 'Cannot find service named {}, try installing it?'**

**exception** honeycomb.servicemanager.exceptions.**UnsupportedOS**(*\*args*, *\*\*kwargs*) Bases: [honeycomb.servicemanager.exceptions.ServiceManagerException](#page-18-1)

Specified service does not exist.

**msg\_format = 'Service requires running on {} and you are using {}'**

#### <span id="page-18-5"></span>**honeycomb.servicemanager.models module**

Hooneycomb service models.

```
class honeycomb.servicemanager.models.OSFamilies
    Bases: honeycomb.defs.IBaseType
```
Defines supported platforms for services.

```
ALL = BaseNameLabel(name='All', label='All')
```
**LINUX = BaseNameLabel(name='Linux', label='Linux')**

**MACOS = BaseNameLabel(name='Darwin', label='Darwin')**

**WINDOWS = BaseNameLabel(name='Windows', label='Windows')**

**class** honeycomb.servicemanager.models.**ServiceType**(*name*, *ports*, *label*, *allow\_many*, *supported\_os\_families*, *alert\_types=[]*)

Bases: object

Holds loaded service metadata.

#### <span id="page-19-1"></span>**honeycomb.servicemanager.registration module**

#### Honeycomb serivce manager.

honeycomb.servicemanager.registration.**get\_service\_module**(*service\_path*) Add custom paths to sys and import service module.

Parameters **service\_path** – Path to service folder

```
honeycomb.servicemanager.registration.register_service(package_folder)
    Register a honeycomb service.
```
Parameters **package\_folder** – Path to folder with service to load

Returns Validated service object

Return type honeycomb.utils.defs.ServiceType()

#### <span id="page-19-0"></span>**Module contents**

Honeycomb Service Manager.

#### **honeycomb.utils package**

**Submodules**

#### <span id="page-19-2"></span>**honeycomb.utils.config\_utils module**

Honeycomb Config Utilities.

honeycomb.utils.config\_utils.**config\_field\_type**(*field*, *cls*) Validate a config field against a type.

Similar functionality to [validate\\_field\\_matches\\_type\(\)](#page-20-0) but returns [honeycomb.defs.](#page-23-3) [ConfigField](#page-23-3)

honeycomb.utils.config\_utils.**get\_config\_parameters**(*plugin\_path*) Return the parameters section from config.json.

```
honeycomb.utils.config_utils.get_truetype(value)
     Convert a string to a pythonized parameter.
honeycomb.utils.config_utils.is_valid_field_name(value)
     Ensure field name is valid.
honeycomb.utils.config_utils.process_config(ctx, configfile)
     Proccess a yaml config with instructions.
     This is a heavy method that loads lots of content, so we only run the imports if its called.
honeycomb.utils.config_utils.validate_config(config_json, fields)
     Validate a JSON file configuration against list of honeycomb. defs. ConfigField
honeycomb.utils.config_utils.validate_config_parameters(config_json, allowed_keys,
                                                                      allowed_types)
     Validate parameters in config file.
honeycomb.utils.config_utils.validate_field(field, allowed_keys, allowed_types)
     Validate field is allowed and valid.
honeycomb.utils.config_utils.validate_field_matches_type(field, value, field_type,
                                                                        select_items=None,
                                                                        _min=None,
                                                                        _max=None)
     Validate a config field against a specific type.
```
#### <span id="page-20-1"></span><span id="page-20-0"></span>**honeycomb.utils.daemon module**

Honeycomb DaemonRunner utility.

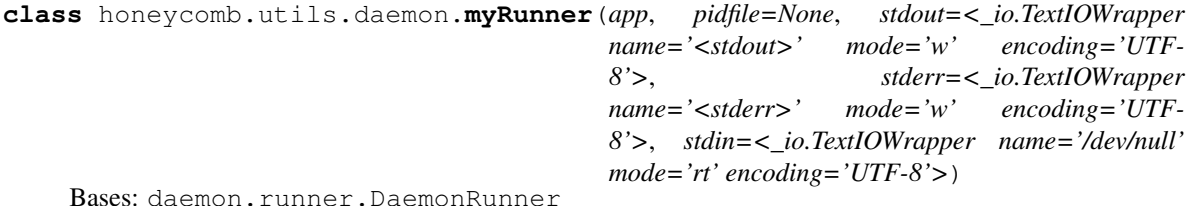

Overriding default runner behaviour to be simpler.

<span id="page-20-2"></span>

#### **honeycomb.utils.plugin\_utils module**

Honeycomb generic plugin install utils.

```
exception honeycomb.utils.plugin_utils.CTError(errors)
    Bases: Exception
```
Copytree exception class, used to collect errors from the recursive copy\_tree function.

honeycomb.utils.plugin\_utils.**copy\_file**(*src*, *dst*)

Copy a single file.

:param:src: Source name :param:dst: Destination name

honeycomb.utils.plugin\_utils.**copy\_tree**(*src*, *dst*, *symlinks=False*, *ignore=[]*) Copy a full directory structure.

:param:src: Source path :param:dst: Destination path :param:symlinks: Copy symlinks :param:ignore: Subdirs/filenames to ignore

<span id="page-21-2"></span><span id="page-21-1"></span>honeycomb.utils.plugin\_utils.**get\_plugin\_path**(*home*, *plugin\_type*, *plugin\_name*, *editable=False*) Return path to plugin. :param:home: Path to honeycomb home:param:plugin\_type: Type of plugin (honeycomb.defs.SERVICES pr honeycomb.defs.INTEGRATIONS) :param:plugin\_name: Name of plugin :param:editable: Use plugin\_name as direct path instead of loading from honeycomb home folder honeycomb.utils.plugin\_utils.**get\_select\_items**(*items*) Return list of possible select items. honeycomb.utils.plugin\_utils.**install\_deps**(*pkgpath*) Install plugin dependencies using pip. We import pip here to reduce load time for when its not needed. honeycomb.utils.plugin\_utils.**install\_dir**(*pkgpath*, *install\_path*, *register\_func*, *delete\_after\_install=False*) Install plugin from specified directory. install path and register func are same as install plugin(). :delete after install: Delete pkgpath after install (used in [install\\_from\\_zip\(\)](#page-21-1)). honeycomb.utils.plugin\_utils.**install\_from\_repo**(*pkgname*, *plugin\_type*, *install\_path*, *register\_func*) Install plugin from online repo. honeycomb.utils.plugin\_utils.**install\_from\_zip**(*pkgpath*, *install\_path*, *register\_func*, *delete\_after\_install=False*) Install plugin from zipfile. honeycomb.utils.plugin\_utils.**install\_plugin**(*pkgpath*, *plugin\_type*, *install\_path*, *register\_func*) Install specified plugin. :param:pkgpath: Name of plugin to be downloaded from online repo or path to plugin folder or zip file. :param:install\_path: Path where plugin will be installed. :param:register\_func: Method used to register and validate plugin. honeycomb.utils.plugin\_utils.**list\_local\_plugins**(*plugin\_type*, *plugins\_path*, *plugin\_details*) List local plugins with details. honeycomb.utils.plugin\_utils.**list\_remote\_plugins**(*installed\_plugins*, *plugin\_type*) List remote plugins from online repo. honeycomb.utils.plugin\_utils.**parse\_plugin\_args**(*command\_args*, *config\_args*) Parse command line arguments based on the plugin's parameters config. **Parameters** • **command\_args** – Command line arguments as provided by the user in *key=value* format. • **config\_args** – Plugin parameters parsed from config.json. Returns Validated dictionary of parameters that will be passed to plugin class

<span id="page-21-0"></span>honeycomb.utils.plugin\_utils.**print\_plugin\_args**(*plugin\_path*) Pring plugin parameters table.

honeycomb.utils.plugin\_utils.**uninstall\_plugin**(*pkgpath*, *force*) Uninstall a plugin.

:param:pkgpath: Path to package to uninstall (delete) :param:force: Force uninstall without asking

#### <span id="page-22-3"></span><span id="page-22-0"></span>**honeycomb.utils.tailer module**

Honeycomb service log tailer.

```
class honeycomb.utils.tailer.Tailer(name, filepath, color=", nlines=10, follow=False, out-
                                             file=<_io.TextIOWrapper name='<stdout>' mode='w'
                                             encoding='UTF-8'>, sleeptime=0.5, show_name=True,
                                             used_colors=[])
```
Bases: object

Colorized file tailer.

Print lines from a file prefixed with a colored name. Optionally continue to follow file.

**follow\_file**()

Follow a file and send every new line to a callback.

**print\_log**(*line*) Print a line from a logfile.

**print\_named\_log**(*line*) Print a line from a logfile prefixed with service name.

**stop**() Stop follow.

#### <span id="page-22-1"></span>**honeycomb.utils.validators module**

Hooneycomb generic validators.

```
honeycomb.utils.validators.validate_ip_or_hostname(value)
    IP/Host parameter validator.
```
honeycomb.utils.validators.**validate\_port**(*value*) Validate port is in standard range.

#### <span id="page-22-2"></span>**honeycomb.utils.wait module**

Honeycomb wait utilities.

**exception** honeycomb.utils.wait.**TimeoutException** Bases: Exception

Exception to be raised on timeout.

honeycomb.utils.wait.**search\_json\_log**(*filepath*, *key*, *value*) Search json log file for a key=value pair.

#### Parameters

- **filepath** Valid path to a json file
- **key** key to match
- **value** value to match

Returns First matching line in json log file, parsed by json. loads ()

honeycomb.utils.wait.**wait\_until**(*func*, *check\_return\_value=True*, *total\_timeout=60*, *interval=0.5*, *exc\_list=None*, *error\_message="*, *\*args*, *\*\*kwargs*) Run a command in a loop until desired result or timeout occurs.

#### <span id="page-23-5"></span>**Parameters**

- **func** Function to call and wait for
- **check\_return\_value** (bool) Examine return value
- **total\_timeout** (int) Wait timeout,
- **interval** (float) Sleep interval between retrys
- **exc\_list** (list) Acceptable exception list
- **error\_message** (str) Default error messages
- **args** args to pass to func
- **kwargs** lwargs to pass to fun

#### <span id="page-23-4"></span>**Module contents**

Honeycomb Utils.

#### <span id="page-23-0"></span>**3.1.2 Submodules**

#### <span id="page-23-1"></span>**3.1.3 honeycomb.cli module**

Honeycomb Command Line Interface.

```
class honeycomb.cli.MyLogger(name, level=0)
    Bases: logging.Logger
```
Custom Logger.

```
makeRecord(name, level, fn, lno, msg, args, exc_info, func=None, extra=None, sinfo=None)
     Override default logger to allow overriding of internal attributes.
```

```
honeycomb.cli.setup_logging(home, verbose)
     Configure logging for honeycomb.
```
#### <span id="page-23-2"></span>**3.1.4 honeycomb.defs module**

Honeycomb defs and constants.

```
class honeycomb.defs.BaseCollection
    Bases: object
```
Abstract type collection mixin, should hold BaseNameLabel attributes.

```
class honeycomb.defs.BaseNameLabel(name, label)
    Bases: object
```
Generic name/label class.

```
honeycomb.defs.CONFIG_FILE_NAME = 'config.json'
    Parameters constants.
```
<span id="page-23-3"></span>**class** honeycomb.defs.**ConfigField**(*validator\_func*, *get\_error\_message*) Bases: object

Config Validator.

<span id="page-24-5"></span>error message is also a function to calculate the error when we ran the validator func

honeycomb.defs.GITHUB\_RAW\_URL = 'https://raw.githubusercontent.com/Cymmetria/honeycomb\_plu Config constants.

<span id="page-24-2"></span>**class** honeycomb.defs.**IBaseType** Bases: object

Abstract type interface, provides BaseNameLabel collection methods.

```
classmethod all_labels()
    Return list of all property labels.
```

```
classmethod all_names()
    Return list of all property names.
```
#### <span id="page-24-0"></span>**3.1.5 honeycomb.error\_messages module**

Honeycomb generic error messages.

#### <span id="page-24-1"></span>**3.1.6 honeycomb.exceptions module**

Honeycomb Exceptions.

```
exception honeycomb.exceptions.BaseHoneycombException(*args, **kwargs)
    Bases: click.exceptions.ClickException
```
Base Exception.

#### **msg\_format = None**

```
exception honeycomb.exceptions.ConfigFieldMissing(*args, **kwargs)
    Bases: honeycomb.exceptions.ConfigValidationError
```
Field is missing from config file.

```
msg_format = 'field {} is missing from config file'
```
**exception** honeycomb.exceptions.**ConfigFieldTypeMismatch**(*\*args*, *\*\*kwargs*) Bases: [honeycomb.exceptions.ConfigValidationError](#page-24-3)

Config field does not match specified type.

```
msg_format = 'Parameters: Bad value for {}={} (must be {})'
```
**exception** honeycomb.exceptions.**ConfigFieldValidationError**(*\*args*, *\*\*kwargs*) Bases: [honeycomb.exceptions.ConfigValidationError](#page-24-3)

Error validating config field.

```
msg_format = 'Failed to import config. error in field {} with value {}: {}'
```
**exception** honeycomb.exceptions.**ConfigFileNotFound**(*\*args*, *\*\*kwargs*) Bases: [honeycomb.exceptions.PluginError](#page-25-0)

Config file not found.

#### **msg\_format = 'Missing file {}'**

<span id="page-24-3"></span>**exception** honeycomb.exceptions.**ConfigValidationError**(*\*args*, *\*\*kwargs*) Bases: [honeycomb.exceptions.BaseHoneycombException](#page-24-4)

Base config validation error.

<span id="page-25-1"></span>**exception** honeycomb.exceptions.**ParametersFieldError**(*\*args*, *\*\*kwargs*) Bases: [honeycomb.exceptions.ConfigValidationError](#page-24-3)

Error validating parameter.

**msg\_format = "Parameters: '{}' is not a valid {}"**

**exception** honeycomb.exceptions.**PathNotFound**(*\*args*, *\*\*kwargs*) Bases: [honeycomb.exceptions.BaseHoneycombException](#page-24-4)

Specified path was not found.

**msg\_format = 'Cannot find path {}'**

**exception** honeycomb.exceptions.**PluginAlreadyInstalled**(*\*args*, *\*\*kwargs*) Bases: [honeycomb.exceptions.PluginError](#page-25-0)

Plugin already installed.

**msg\_format = '{} is already installed'**

<span id="page-25-0"></span>**exception** honeycomb.exceptions.**PluginError**(*\*args*, *\*\*kwargs*) Bases: [honeycomb.exceptions.BaseHoneycombException](#page-24-4)

Base Plugin Exception.

**exception** honeycomb.exceptions.**PluginNotFoundInOnlineRepo**(*\*args*, *\*\*kwargs*) Bases: [honeycomb.exceptions.PluginError](#page-25-0)

Plugin not found in online repo.

**msg\_format = 'Cannot find {} in online repository'**

**exception** honeycomb.exceptions.**PluginRepoConnectionError**(*\*args*, *\*\*kwargs*) Bases: [honeycomb.exceptions.PluginError](#page-25-0)

Connection error when trying to connect to plugin repo.

**msg\_format = 'Unable to access online repository (check debug logs for detailed info)'**

**exception** honeycomb.exceptions.**RequiredFieldMissing**(*\*args*, *\*\*kwargs*) Bases: [honeycomb.exceptions.PluginError](#page-25-0)

Required parameter is missing.

**msg\_format = "Parameters: '{}' is missing (use --args to see all parameters)"**

## Python Module Index

### <span id="page-26-0"></span>h

honeycomb.cli, [20](#page-23-1) honeycomb.commands.integration.configure, oneycomb.servicemanager.error\_messages, [8](#page-11-0) honeycomb.commands.integration.install, [8](#page-11-1) honeycomb.commands.integration.list, [8](#page-11-2) honeycomb.commands.integration.show, [8](#page-11-3) honeycomb.commands.integration.test, [8](#page-11-4) honeycomb.commands.integration.uninstallhoneycomb.utils.config\_utils,[16](#page-19-2) **[9](#page-12-1)** honeycomb.commands.service.install, [7](#page-10-3) honeycomb.commands.service.list, [7](#page-10-4) honeycomb.commands.service.logs, [7](#page-10-5) honeycomb.commands.service.run, [7](#page-10-6) honeycomb.commands.service.show, [8](#page-11-5) honeycomb.commands.service.status, [8](#page-11-6) honeycomb.commands.service.stop, [8](#page-11-7) honeycomb.commands.service.test, [8](#page-11-8) honeycomb.commands.service.uninstall, [8](#page-11-9) honeycomb.decoymanager, [10](#page-13-0) honeycomb.decoymanager.models, [9](#page-12-2) honeycomb.defs, [20](#page-23-2) honeycomb.error\_messages, [21](#page-24-0) honeycomb.exceptions, [21](#page-24-1) honeycomb.integrationmanager, [14](#page-17-2) honeycomb.integrationmanager.defs, [10](#page-13-1) honeycomb.integrationmanager.error\_messages, [11](#page-14-0) honeycomb.integrationmanager.exceptions, [11](#page-14-1) honeycomb.integrationmanager.integration\_utils, [12](#page-15-0) honeycomb.integrationmanager.models, [12](#page-15-1) honeycomb.integrationmanager.registration, [13](#page-16-0) honeycomb.integrationmanager.tasks, [13](#page-16-1) honeycomb.servicemanager, [16](#page-19-0) honeycomb.servicemanager.base\_service, honeycomb.servicemanager.defs, [15](#page-18-2) [15](#page-18-3) honeycomb.servicemanager.exceptions, [15](#page-18-4) honeycomb.servicemanager.models, [15](#page-18-5) honeycomb.servicemanager.registration, [16](#page-19-1) honeycomb.utils, [20](#page-23-4) honeycomb.utils.daemon, [17](#page-20-1) honeycomb.utils.plugin\_utils, [17](#page-20-2) honeycomb.utils.tailer, [19](#page-22-0) honeycomb.utils.validators, [19](#page-22-1) honeycomb.utils.wait, [19](#page-22-2)

[14](#page-17-3)

## Index

## Symbols

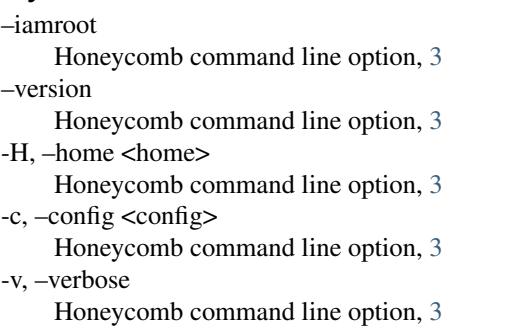

## A

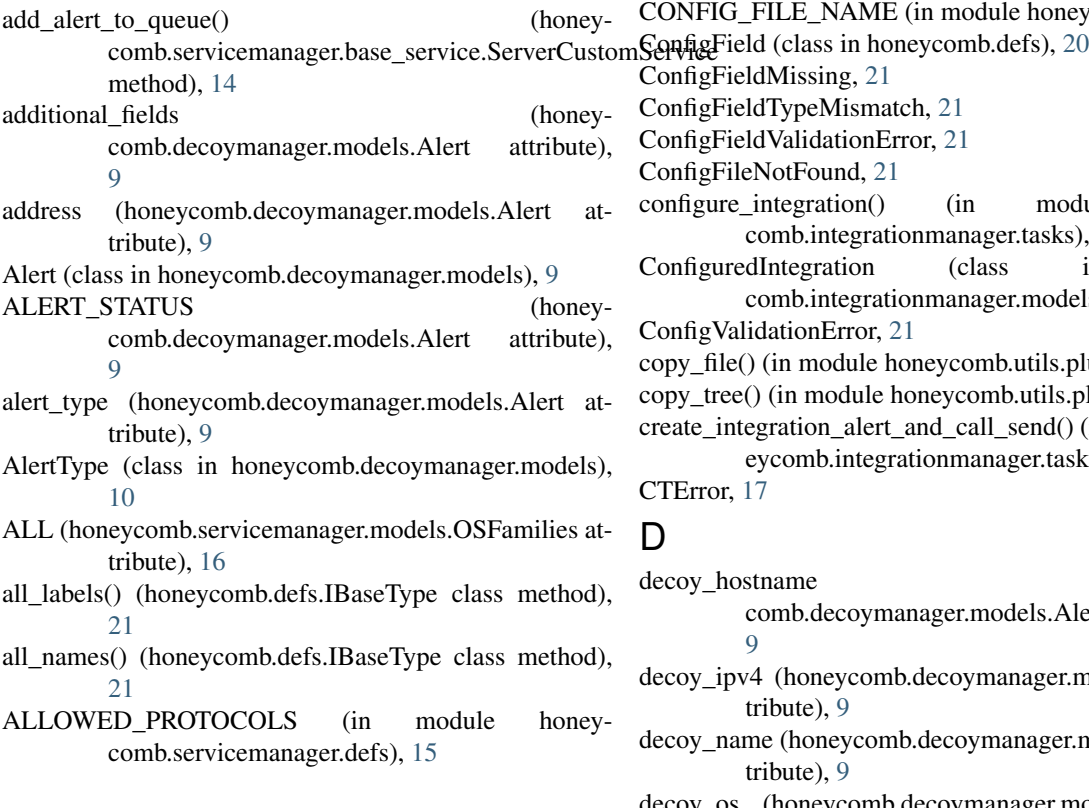

## B

BaseCollection (class in honeycomb.defs), [20](#page-23-5) BaseHoneycombException, [21](#page-24-5) BaseIntegration (class in honeycomb.integrationmanager.integration\_utils), [12](#page-15-2) BaseNameLabel (class in honeycomb.defs), [20](#page-23-5) C cmd (honeycomb.decoymanager.models.Alert attribute),  $\mathbf Q$ config\_field\_type() (in module honeycomb.utils.config\_utils), [16](#page-19-3) CONFIG\_FILE\_NAME (in module honeycomb.defs), [20](#page-23-5) ConfigFieldMissing, [21](#page-24-5) ConfigFieldTypeMismatch, [21](#page-24-5) ConfigFieldValidationError, [21](#page-24-5) ConfigFileNotFound, [21](#page-24-5) configure integration() (in module honeycomb.integrationmanager.tasks), [13](#page-16-2) ConfiguredIntegration (class in honeycomb.integrationmanager.models), [12](#page-15-2) ConfigValidationError, [21](#page-24-5) copy\_file() (in module honeycomb.utils.plugin\_utils), [17](#page-20-3) copy tree() (in module honeycomb.utils.plugin utils), [17](#page-20-3) create\_integration\_alert\_and\_call\_send() (in module honeycomb.integrationmanager.tasks), [13](#page-16-2) CTError, [17](#page-20-3) D decoy\_hostname (honey-

- comb.decoymanager.models.Alert attribute),  $\overline{Q}$ decoy\_ipv4 (honeycomb.decoymanager.models.Alert at-
- tribute), [9](#page-12-3) decoy\_name (honeycomb.decoymanager.models.Alert attribute), [9](#page-12-3)
- decoy\_os (honeycomb.decoymanager.models.Alert attribute), [9](#page-12-3)

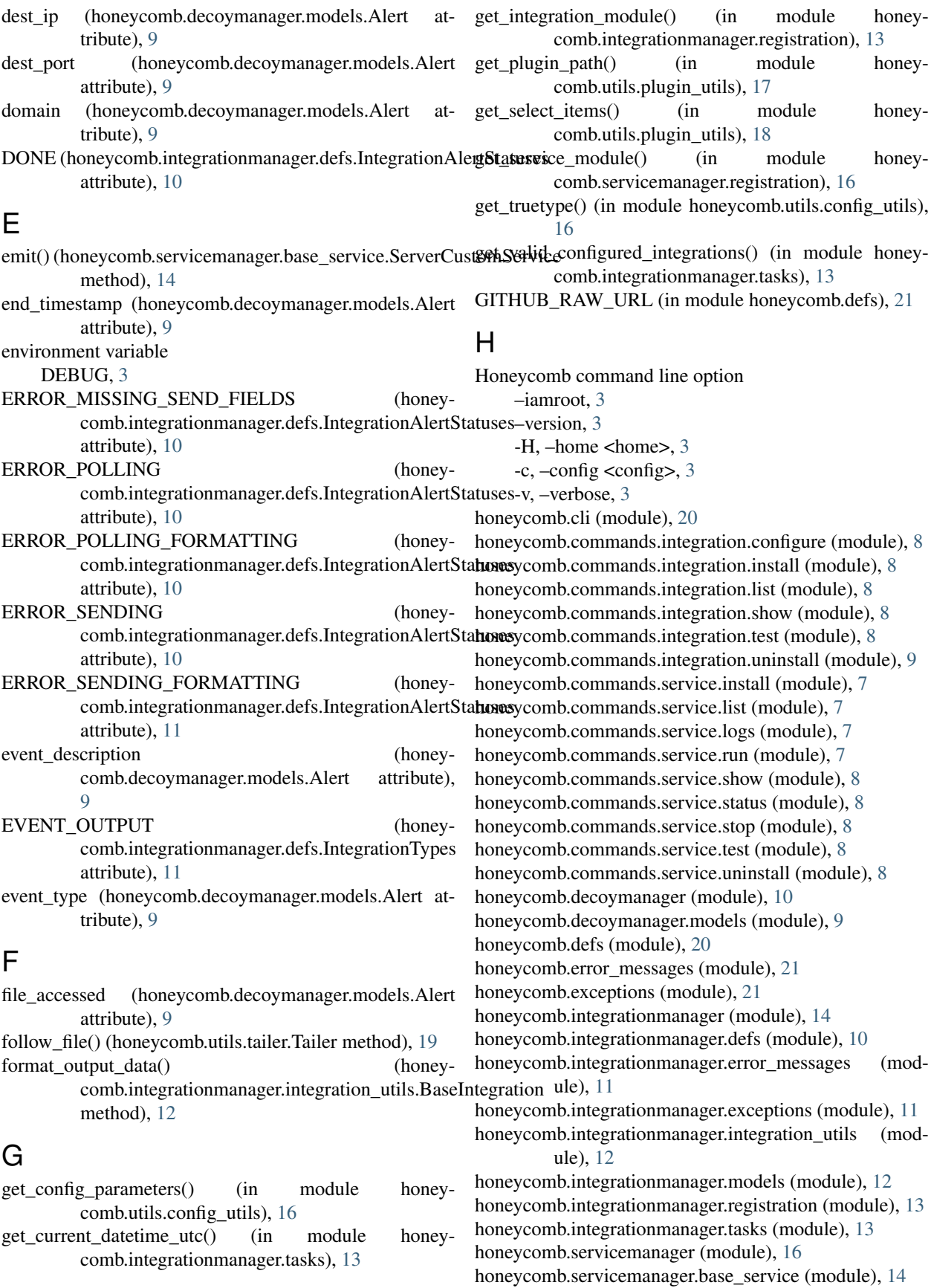

- honeycomb.servicemanager.defs (module), [15](#page-18-6)
- honeycomb.servicemanager.error\_messages (module), [15](#page-18-6)

honeycomb.servicemanager.exceptions (module), [15](#page-18-6) honeycomb.servicemanager.models (module), [15](#page-18-6)

honeycomb.servicemanager.registration (module), [16](#page-19-3)

honeycomb.utils (module), [20](#page-23-5)

honeycomb.utils.config\_utils (module), [16](#page-19-3)

honeycomb.utils.daemon (module), [17](#page-20-3)

honeycomb.utils.plugin\_utils (module), [17](#page-20-3)

honeycomb.utils.tailer (module), [19](#page-22-3)

honeycomb.utils.validators (module), [19](#page-22-3)

honeycomb.utils.wait (module), [19](#page-22-3)

### I

IBaseType (class in honeycomb.defs), [21](#page-24-5)

- id (honeycomb.decoymanager.models.Alert attribute), [9](#page-12-3)
- image file (honeycomb.decoymanager.models.Alert attribute), [9](#page-12-3)
- image\_md5 (honeycomb.decoymanager.models.Alert attribute), [9](#page-12-3)
- image\_path (honeycomb.decoymanager.models.Alert attribute), [9](#page-12-3)

image\_sha256 (honeycomb.decoymanager.models.Alert attribute), [9](#page-12-3)

- attribute), [11](#page-14-2)
- install\_deps() (in module honeycomb.utils.plugin\_utils), [18](#page-21-2)
- install\_dir() (in module honeycomb.utils.plugin\_utils), [18](#page-21-2)
- install\_from\_repo() (in module honeycomb.utils.plugin\_utils), [18](#page-21-2)
- install\_from\_zip() (in module honeycomb.utils.plugin\_utils), [18](#page-21-2)
- install\_plugin() (in module honeycomb.utils.plugin\_utils), [18](#page-21-2)
- Integration (class in honeycomb.integrationmanager.models), [12](#page-15-2)
- IntegrationAlert (class in honey-
- comb.integrationmanager.models), [13](#page-16-2) IntegrationAlertStatuses (class in honey-
- comb.integrationmanager.defs), [10](#page-13-2)
- IntegrationMissingRequiredFieldError, [11](#page-14-2)
- IntegrationNoMethodImplementationError, [11](#page-14-2)

IntegrationNotFound, [11](#page-14-2)

IntegrationOutputFormatError, [11](#page-14-2)

IntegrationPackageError, [11](#page-14-2) IntegrationPollEventError, [11](#page-14-2)

IntegrationSendEventError, [12](#page-15-2)

- IntegrationTestFailed, [12](#page-15-2)
- IntegrationTypes (class in honey-

comb.utils.config\_utils), [17](#page-20-3)

comb.integrationmanager.defs), [11](#page-14-2) is\_valid\_field\_name() (in module honey-

- L
- label (honeycomb.decoymanager.models.AlertType attribute), [10](#page-13-2)
- LINUX (honeycomb.servicemanager.models.OSFamilies attribute), [16](#page-19-3)
- list\_local\_plugins() (in module honeycomb.utils.plugin\_utils), [18](#page-21-2)
- list\_remote\_plugins() (in module honeycomb.utils.plugin\_utils), [18](#page-21-2)

logger (honeycomb.servicemanager.base\_service.ServerCustomService attribute), [14](#page-17-4)

## M

- MACOS (honeycomb.servicemanager.models.OSFamilies attribute), [16](#page-19-3)
- makeRecord() (honeycomb.cli.MyLogger method), [20](#page-23-5)
- manufacturer (honeycomb.decoymanager.models.Alert attribute), [9](#page-12-3)
- msg\_format (honeycomb.exceptions.BaseHoneycombException attribute), [21](#page-24-5)
- msg\_format (honeycomb.exceptions.ConfigFieldMissing attribute), [21](#page-24-5)
- msg\_format (honeycomb.exceptions.ConfigFieldTypeMismatch attribute), [21](#page-24-5)
- IN\_POLLING (honeycomb.integrationmanager.defs.Integrations\latert\ident\ident\ident\ident\ident\ident\ident\iden attribute), [21](#page-24-5)
	- msg\_format (honeycomb.exceptions.ConfigFileNotFound attribute), [21](#page-24-5)
	- msg\_format (honeycomb.exceptions.ParametersFieldError attribute), [22](#page-25-1)
	- msg\_format (honeycomb.exceptions.PathNotFound attribute), [22](#page-25-1)
	- msg\_format (honeycomb.exceptions.PluginAlreadyInstalled attribute), [22](#page-25-1)
	- msg\_format (honeycomb.exceptions.PluginNotFoundInOnlineRepo attribute), [22](#page-25-1)
	- msg\_format (honeycomb.exceptions.PluginRepoConnectionError attribute), [22](#page-25-1)
	- msg\_format (honeycomb.exceptions.RequiredFieldMissing attribute), [22](#page-25-1)
	- msg\_format (honeycomb.integrationmanager.exceptions.IntegrationNotFou attribute), [11](#page-14-2)
	- msg\_format (honeycomb.integrationmanager.exceptions.IntegrationSendEv attribute), [12](#page-15-2)
	- msg\_format (honeycomb.integrationmanager.exceptions.IntegrationTestFail attribute), [12](#page-15-2)
	- msg\_format (honeycomb.servicemanager.exceptions.ServiceNotFound attribute), [15](#page-18-6)
	- msg\_format (honeycomb.servicemanager.exceptions.UnsupportedOS attribute), [15](#page-18-6)
	- MyLogger (class in honeycomb.cli), [20](#page-23-5)
	- myRunner (class in honeycomb.utils.daemon), [17](#page-20-3)

### N

name (honeycomb.decoymanager.models.AlertType attribute), [10](#page-13-2)

## O

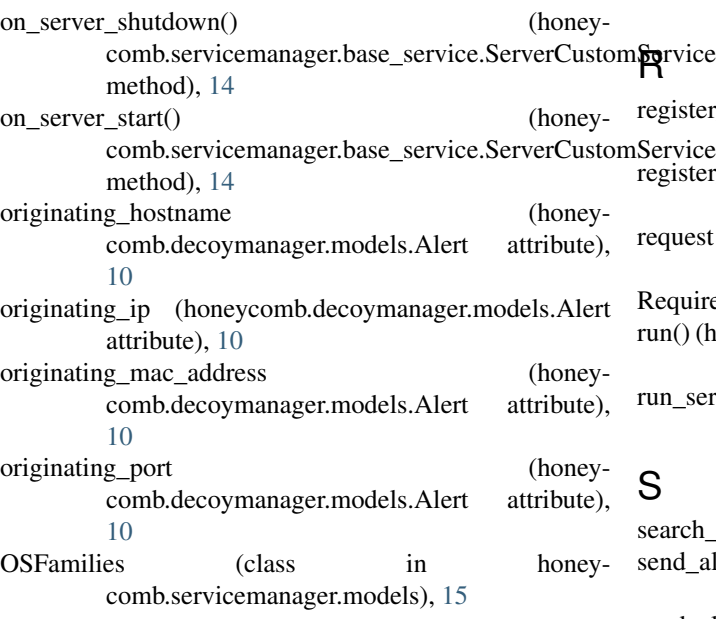

## P

PathNotFound, [22](#page-25-1)

[10](#page-13-2)

[10](#page-13-2)

PluginError, [22](#page-25-1)

nService ParametersFieldError, [21](#page-24-5) parse\_plugin\_args() (in module honeycomb.utils.plugin\_utils), [18](#page-21-2) password (honeycomb.decoymanager.models.Alert attribute), [10](#page-13-2) PENDING (honeycomb.integrationmanager.defs.IntegrationAlertistatusesgerException, [15](#page-18-6) attribute), [11](#page-14-2) pid (honeycomb.decoymanager.models.Alert attribute), PluginAlreadyInstalled, [22](#page-25-1) PluginNotFoundInOnlineRepo, [22](#page-25-1) PluginRepoConnectionError, [22](#page-25-1) poll for updates() (honeycomb.integrationmanager.integration\_utils.BaseIntegration=ALERT (honeymethod), [12](#page-15-2) poll integration alert data() (in module honeycomb.integrationmanager.tasks), [13](#page-16-2) poll\_integration\_information\_for\_waiting\_integration\_alerts() (in module honeycomb.integrationmanager.tasks), [14](#page-17-4) POLLING (honeycomb.integrationmanager.defs.IntegrationAlertStatus@mb.decoymanager.models.Alert attribute), attribute), [11](#page-14-2) ppid (honeycomb.decoymanager.models.Alert attribute), print\_log() (honeycomb.utils.tailer.Tailer method), [19](#page-22-3) print\_plugin\_args() (in module honeycomb.utils.plugin\_utils), [18](#page-21-2) process config() (in module honey-comb.utils.config\_utils), [17](#page-20-3) register\_integration() (in module honeycomb.integrationmanager.registration), [13](#page-16-2) register\_service() (in module honeycomb.servicemanager.registration), [16](#page-19-3) request (honeycomb.decoymanager.models.Alert attribute), [10](#page-13-2) RequiredFieldMissing, [22](#page-25-1) run() (honeycomb.servicemanager.base\_service.ServerCustomService method), [14](#page-17-4) run\_service() (honeycomb.servicemanager.base\_service.ServerCustomService method), [15](#page-18-6) S search\_json\_log() (in module honeycomb.utils.wait), [19](#page-22-3) send\_alert\_to\_configured\_integration() (in module honeycomb.integrationmanager.tasks), [14](#page-17-4) send\_alert\_to\_subscribed\_integrations() (in module honeycomb.integrationmanager.tasks), [14](#page-17-4) send\_event() (honeycomb.integrationmanager.integration\_utils.BaseIntegration method), [12](#page-15-2) ServerCustomService (class in honeycomb.servicemanager.base\_service), [14](#page-17-4) service\_type (honeycomb.decoymanager.models.AlertType attribute), [10](#page-13-2) ServiceNotFound, [15](#page-18-6) ServiceType (class in honeycomb.servicemanager.models), [16](#page-19-3) setup logging() (in module honeycomb.cli), [20](#page-23-5) signal\_ready() (honeycomb.servicemanager.base\_service.ServerCustomSer method), [15](#page-18-6) status (honeycomb.decoymanager.models.Alert attribute), [10](#page-13-2) comb.decoymanager.models.Alert attribute), [9](#page-12-3) STATUS\_IGNORED (honeycomb.decoymanager.models.Alert attribute), [9](#page-12-3) STATUS MUTED (honey-[9](#page-12-3) STDERRLOG (in module honeycomb.servicemanager.defs), [15](#page-18-6) stop() (honeycomb.utils.tailer.Tailer method), [19](#page-22-3)

print\_named\_log() (honeycomb.utils.tailer.Tailer

method), [19](#page-22-3)

## T

Tailer (class in honeycomb.utils.tailer), [19](#page-22-3) test connection() (honeycomb.integrationmanager.integration\_utils.BaseIntegration method), [12](#page-15-2) TimeoutException, [19](#page-22-3) timestamp (honeycomb.decoymanager.models.Alert attribute), [10](#page-13-2) transport\_protocol (honeycomb.decoymanager.models.Alert attribute), [10](#page-13-2)

## $\bigcup$

uid (honeycomb.decoymanager.models.Alert attribute), [10](#page-13-2) uninstall\_plugin() (in module honeycomb.utils.plugin\_utils), [18](#page-21-2) UnsupportedOS, [15](#page-18-6) username (honeycomb.decoymanager.models.Alert attribute), [10](#page-13-2)

## V

validate\_config() (in module honeycomb.utils.config\_utils), [17](#page-20-3)

validate\_config\_parameters() (in module honeycomb.utils.config\_utils), [17](#page-20-3)

validate\_field() (in module honeycomb.utils.config\_utils), [17](#page-20-3)

validate field matches type() (in module honeycomb.utils.config\_utils), [17](#page-20-3)

validate\_ip\_or\_hostname() (in module honeycomb.utils.validators), [19](#page-22-3)

validate\_port() (in module honeycomb.utils.validators), [19](#page-22-3)

## W

wait\_until() (in module honeycomb.utils.wait), [19](#page-22-3) WINDOWS (honeycomb.servicemanager.models.OSFamilies attribute), [16](#page-19-3)